# $CSE$  121 – Lesso

#### Elba Garza & Matt Wang Winter 2024

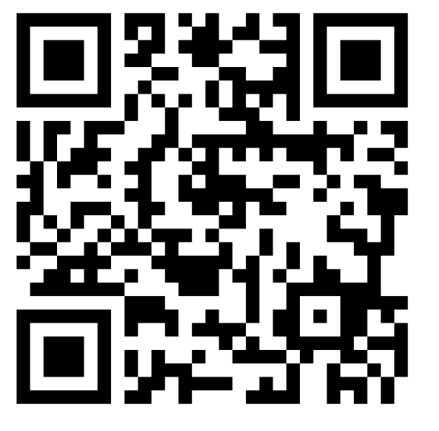

**sli.do #cse121-6**

OF CON

÷ AI

FN SC

**ER SCIENCE & ENGINEERING** 

ן ר

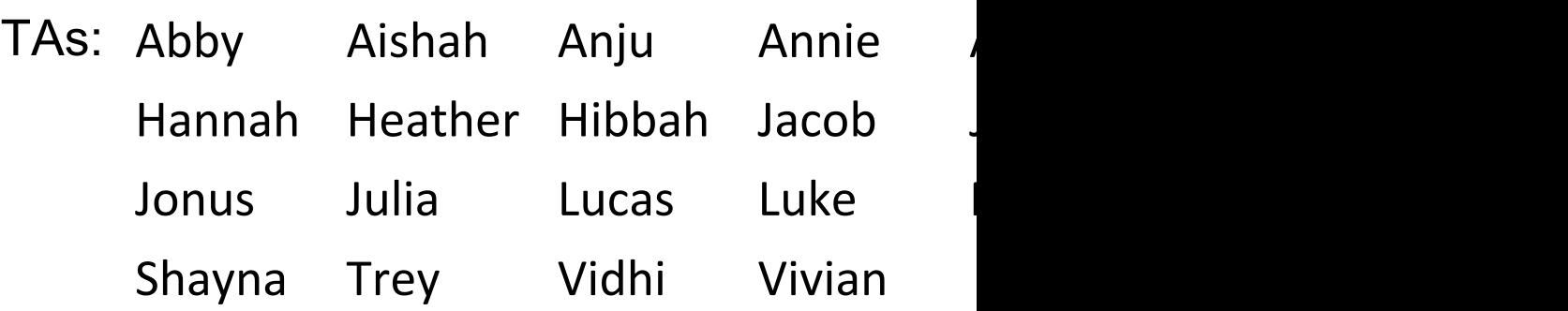

### Announcements, Reminders

- Resubmission Cycle 0 (RO) due tomorrow, Jan 25th
	- Eligible for submission: C0 & P0
	- Even if you're not resubmitting read your feedback!!
- Programming Assignment 1 (P1) releasing today (due January 30th)
- Quiz 0 is coming up fast! February  $1<sup>st</sup>$  in Quiz Section
	- Topics: Printing, Data Types, … , Methods, Parameters, Returns

## Last Time 1

- Nested for loops
	- Syntax & conventions:  $(i, j, k)$
	- Applications: "doing the same thing for multiple iterations"

```
for (int outerLoop = 1; outerLoop <= 5; outerLoop++) {
    System.out.println("outer loop iteration #" + outerLoop);
    for (int innerLoop = 1; innerLoop <= 7; innerLoop++) {
        System.out.println(" inner loop iteration #" + innerLoop);
    }
    System.out.println(outerLoop);
}
```
## Last Time 2

- Random
	- A Random object generates *pseudo*-random numbers
	- nextInt(max) returns random int value [0, max) i.e. between 0 and max-1

### rand.nextInt $(6) + 1$

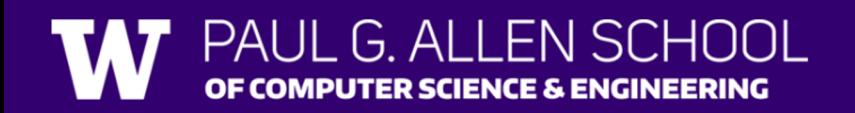

# Last Time 3

• Pseudo-Randomness

Randomness drives:

- Encryption
- OS Security
- Protocols

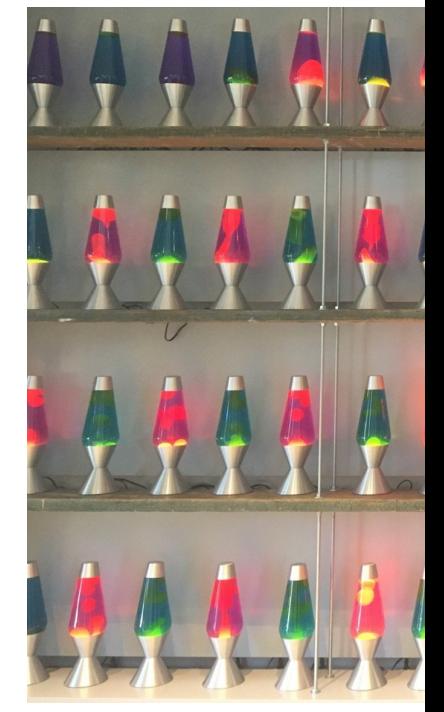

LavaRa

For more information, read this linked blog post by CloudFlare

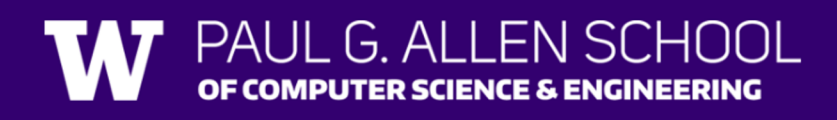

# **(PCM)** Methods

#### Writing our own **methods** allow us to define our own statements / commands in Java!

• Naming conventions for methods are the same as variables: camelCased

```
public static void myMethod() {
    /***
   Your code here
   **/
}
```
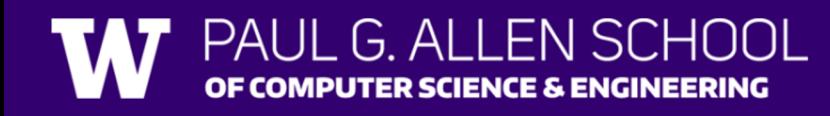

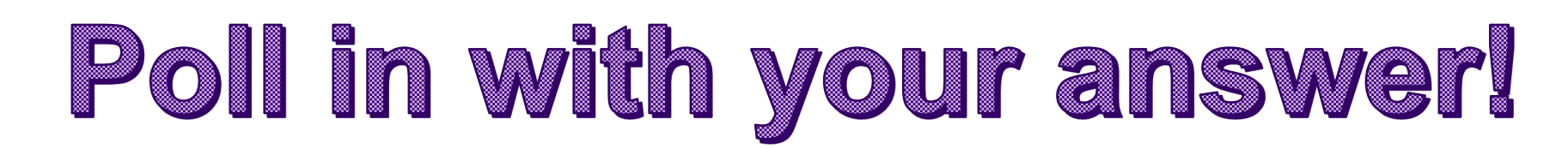

```
B. Welcome!<br>B. Hello! D.
public class HelloGoodbye {
   public static void main(String[] args) {
       welcome();
       hello();
       goodbye();
    }
   public static void hello() {
       System.out.print("Hello! ");
       glad();
    }
   public static void goodbye() {
       System.out.println("Goodbye!");
    }
   public static void welcome() {
       System.out.print("Welcome! ");
       glad();
    }
   public static void glad() {
       System.out.println("Glad you're here.");
    }
                                                              Welcome!
                                                              Hello!
                                                              Goodbye!
```
PALII G ALLENSCHOOL

OF COMPUTER SCIENCE & ENGINEERING

}

What is the output of this program?

Melcome! Glad You're here.<br>A. Hello! Glad you're here.<br>Goodbye! Welcome! Glad You're here. Hello! Glad you're here. Goodbye!

Welcome! Hello! Goodbye!

Welcome! Glad you're here. Hello! Glad you're here. Goodbye!

Lesson 6 - Winter 2024

## **(PCM) Parameters**

Definition: A value passed to a method by its caller public static void myMethod(String musicalAct) { System.out.print(musicalAct + " is the best!");

Calling a method with a parameter… myMethod("Olivia Rodrigo"); // Olivia Rodrigo is // the best!

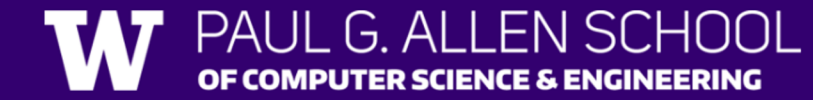

...

}

# Scope 1

- Definition: The part of a program where a variable exists (and can thus be referenced/modified/used).
	- From its **declaration to the end of the { } braces**
	- Ex: a variable declared in a for loop only exists in that loop!

```
for (int outerLoop = 1; outerLoop \leq 5; outerLoop++) {
              System.out.println("outer loop iteration #" + outerLoop);
              for (int innerLoop = 1; innerLoop <= 3; innerLoop++) {
                  System.out.println(" inner loop iteration #" + innerLoop);
               }
              System.out.println(outerLoop);
          }
innerloop's
scope
                                                                                      outerloop's
                                                                                      scope
```
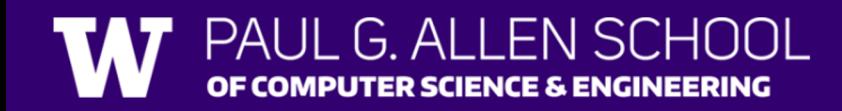

# Scope 2

- Definition: The part of a program where a variable exists (and can thus be referenced/modified/used).
	- From its **declaration to the end of the { } braces**
	- Ex: a variable declared in a method exists only in that method!

```
public static void example() {
                       System.out.println("hello");
                        int x = 3;
                        for (int i = 1; i \le 10; i++) {
                              System.out.print(x);
                        }
                 }
i's scope \left\{\n \begin{array}{c}\n \text{for (inc } i = 1; i <= 10; i++) i \\
 \text{System.out.print(x)};\n \end{array}\n\right.\n\left.\n\right\} X's scope
```
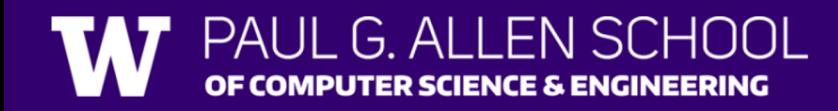

### Class Constants

A fixed value visible to the whole program (the entire *class*).

• Value can be set only at declaration; **cannot** be reassigned (so the value is constant)

#### public static final *type* NAME\_OF\_CONSTANT = *expression*;

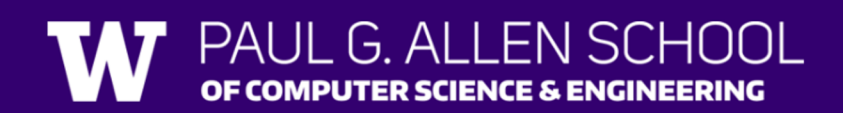

### Method Comments!

- Now that we know how to write methods, we have a new form of documentation (using comments) to write.
- Each method you write (except for main) should be accompanied by a short comment that describes what it does.

```
// Randomly generates an addition problem where the 
// operands are in the range 1-10 (inclusive), and prints the result 
// rounded to two decimal places.
public static void addTwoRandomNumbers() {
    Random randy = new Random();
    int num1 = randy.nextInt(10) + 1;
    int num2 = randy.nextInt(10) + 1;
    int sum = num1 + num2;...
}
```
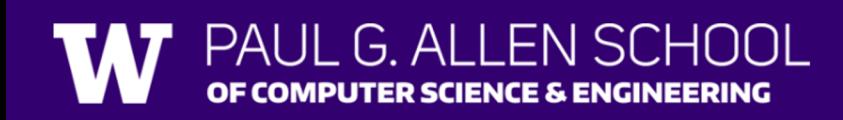